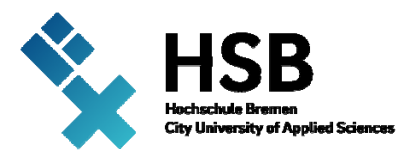

## **Master 2017**

## **Shankaran Srivatsa**

**Design and Documentation of RESTful API´s by using Swagger.** 

## **ABSTRACT - Masterthesis**

The aim of the thesis is to create an interactive documentation of REST API's by using Swagger and creating a user-friendly UI by applying various frameworks of JavaScript to the API's of Interact.io environment and thus providing full functional testing of API's in the documentation.

Interact.io Cloud Solutions GmbH, a company in Berlin offers cloud-based phone and CRM integrations to telephony and CRM solution providers. Interact.io is a company on a mission making business people's life easier. The company has a number of applications and hence provide user-friendly products to help customers achieve their objectives in a smooth way. In order to build a good CRM it must have API's supported. Fully documented API's to extend, customize or build your CRM apps.

The thesis identifies the cutting-edge approach of documenting the API's by using Swagger the most popular framework for application programming interface. API's are a set of protocols and tools for building software applications. Well documented API's improve the experience of developers and have been an instrumental factor in the success of API's. By using Swagger, which is an open source software provides a powerful interface it's possible to create an interactive documentation and client SDK generation. A user friendly UI is developed such that a developer or a user can test the API's in the documentation.

In conclusion, the thesis investigates the finest approach to document API's and creating a user friendly documentation. The different tasks that needed to be accomplished in the thesis work are

- Doing a detailed research on application programming interface.
- Comparison of Swagger framework with other documentation techniques.
- Analysis of existing company API's and investigating their working operation.
- Implementing Swagger an API framework for the design and development of the documentation.
- Creating a test environment on the documentation so a user could perform real-time tests.
- By using various frameworks of JavaScript a user-friendly UI is developed.